# **FORMULARZ POZWALAJĄCY NA WYKONYWANIE PRAWA GŁOSU PRZEZ PEŁNOMOCNIKA (dla jednostek organizacyjnych)**

# **I OBJAŚNIENIA**

Niniejszy formularz przygotowany został stosownie do postanowień art. 402<sup>3</sup> Kodeksu spółek handlowych w celu umożliwienia oddania głosu przez pełnomocnika na Nadzwyczajnym Walnym Zgromadzeniu CDRL S.A. z siedzibą w Pianowie zwołanym na dzień 16 stycznia 2020 roku.

Stosowanie niniejszego formularza nie jest obowiązkiem akcjonariusza i nie stanowi warunku oddania głosu przez pełnomocnika.

Niniejszy formularz nie zastępuje pełnomocnictwa udzielonego pełnomocnikowi przez akcjonariusza.

# **II DANE MOCODAWCY – UDZIELAJĄCEGO PEŁNOMOCNICTWA**

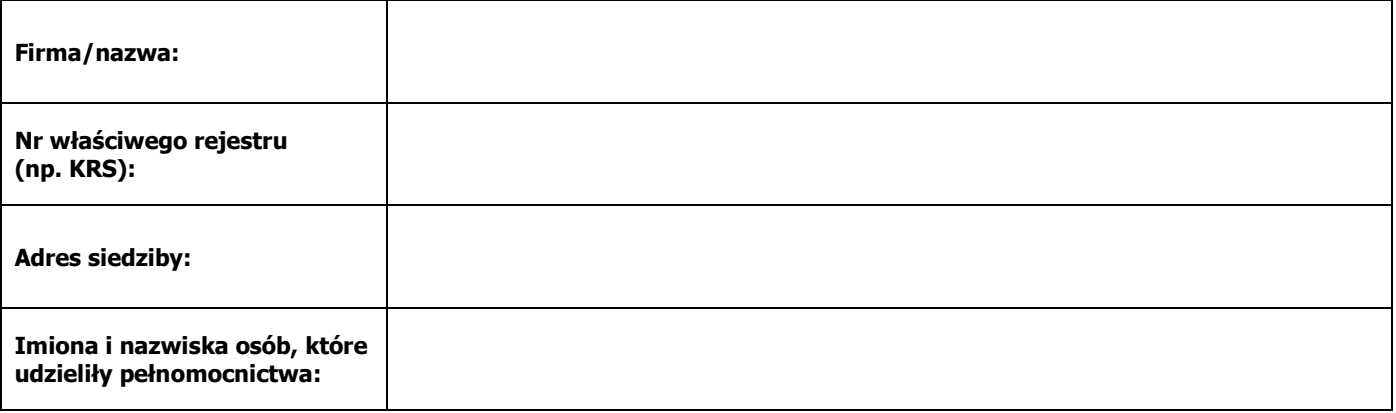

# **III DANE PEŁNOMOCNIKA**

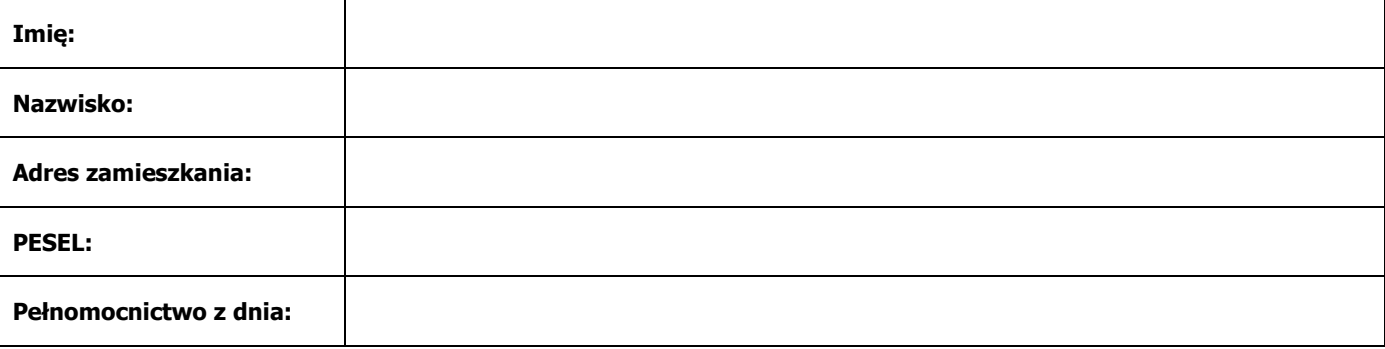

# **IV INSTRUKCJA DLA PEŁNOMOCNIKA**

Poniższe tabele umożliwiające zamieszczenie instrukcji dla pełnomocnika odwołują się do projektów uchwał znajdujących się w cz. V formularza.

Mocodawca wydaje instrukcję poprzez wstawienie "X" w odpowiedniej rubryce. W przypadku chęci udzielenia innych lub dalszych instrukcji mocodawca powinien wypełnić rubrykę "Dalsze/inne instrukcje" określając w niej sposób wykonywania prawa głosu przez pełnomocnika. Zaleca się umieszczenie w tej rubryce w szczególności oznaczenia osoby preferowanego kandydata w przypadku uchwały dotyczącej powołania osoby na określoną funkcję.

W przypadku, gdy mocodawca podejmie decyzję o głosowaniu odmiennie z posiadanych akcji akcjonariusz proszony jest o wskazanie w odpowiedniej rubryce liczby akcji, z których pełnomocnik ma głosować "za", "przeciw" lub "wstrzymać się" od głosu. W braku wskazania liczby akcji uznaje się, że pełnomocnik uprawniony jest do głosowania we wskazany sposób ze wszystkich akcji posiadanych przez akcjonariusza.

Projekty uchwał, których podjęcie jest planowane w poszczególnych punktach porządku obrad, przytoczone są w całości w części V formularza. Zarząd Spółki zwraca uwagę, że projekty uchwał mogą różnić się od projektów uchwał poddanych pod głosowanie bezpośrednio na Zwyczajnym Walnym Zgromadzeniu. W celu uniknięcia wątpliwości co do sposobu głosowania pełnomocnika, Zarząd zaleca poinstruowanie pełnomocnika o sposobie postępowania w takim przypadku.

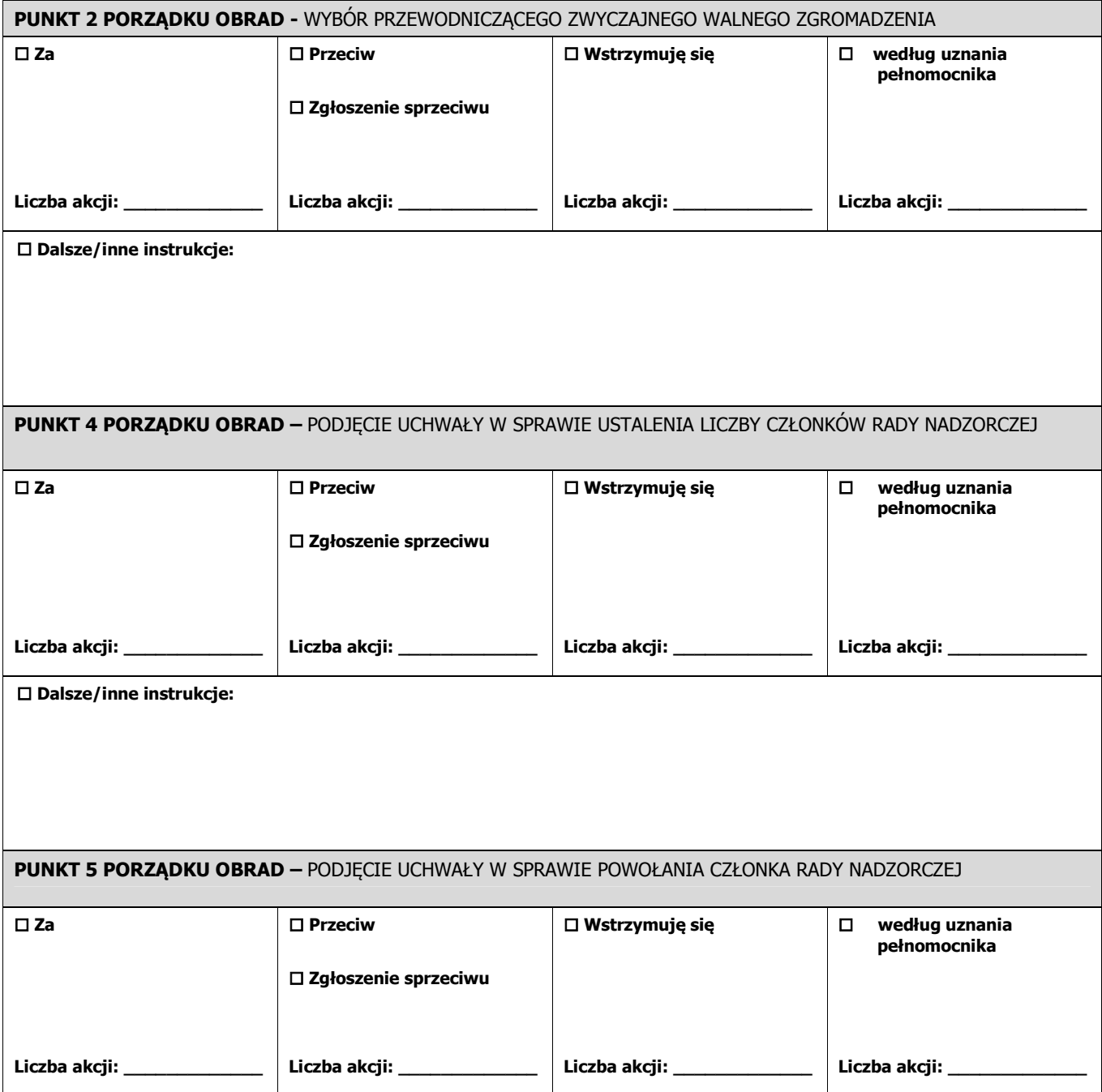

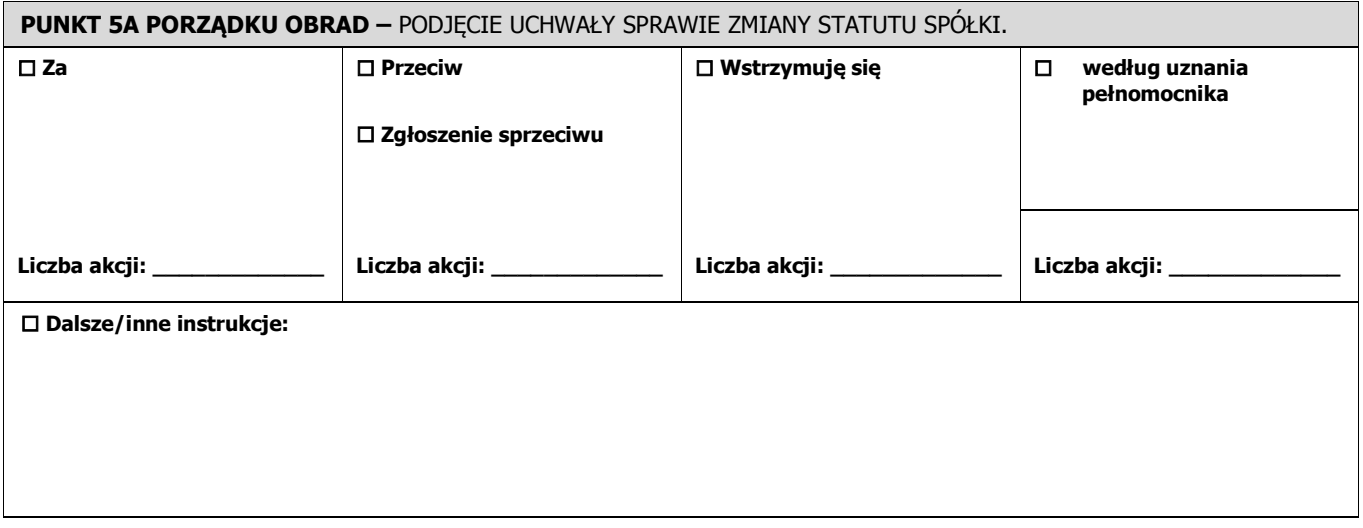

# **V. Projekty uchwał**

# **PROJEKTY UCHWAŁ**

# **NA NADZWYCZAJNE WALNE ZGROMADZENIE SPÓŁKI CDRL SPÓŁKA AKCYJNA Z SIEDZIBĄ W PIANOWIE W DNIU 16 STYCZNIA 2020 ROKU**

# **PROJEKT UCHWAŁY DO PUNKTU 2-GO PORZĄDKU OBRAD**

## **Uchwała Nr 1 Nadzwyczajnego Walnego Zgromadzenia Spółki pod firmą CDRL Spółka Akcyjna z siedzibą w Pianowie z dnia 16 stycznia 2020 roku**

#### **w sprawie wyboru Przewodniczącego Zwyczajnego Walnego Zgromadzenia**

§ 1

Działając na podstawie art. 409 § 1 Kodeksu spółek handlowych, Nadzwyczajne Walne Zgromadzenie Spółki CDRL S.A. postanawia wybrać na Przewodniczącego Zwyczajnego Walnego Zgromadzenia Spółki Pana/Panią ………………………... .

§ 2

Uchwała wchodzi w życie z dniem podjęcia.

**PROJEKT UCHWAŁY DO PUNKTU 4-GO PORZĄDKU OBRAD** 

## **Uchwała Nr 2 Nadzwyczajnego Walnego Zgromadzenia Spółki pod firmą CDRL Spółka Akcyjna z siedzibą w Pianowie z dnia 16 stycznia 2020 roku**

#### **w sprawie ustalenia liczby członków Rady Nadzorczej.**

Nadzwyczajne Walne Zgromadzenie CDRL S.A. z siedzibą w Pianowie, działając na podstawie art. 385 § 1 Kodeksu spółek handlowych uchwala co następuje:

§ 1

Ustala się, iż Rada Nadzorcza CDRL S.A. składać się będzie z ……(słownie: …………….) Członków Rady Nadzorczej.

§ 2

Uchwała wchodzi w życie z dniem podjęcia.

# **PROJEKTY UCHWAŁ DO PUNKTU 5-GO PORZĄDKU OBRAD**

#### **Uchwała Nr 3 Nadzwyczajnego Walnego Zgromadzenia Spółki pod firmą CDRL Spółka Akcyjna z siedzibą w Pianowie z dnia 16 stycznia 2020 roku**

#### **w sprawie powołania Członka Rady Nadzorczej**

Nadzwyczajne Walne Zgromadzenie CDRL S.A. z siedzibą w Pianowie, działając na podstawie art. 385 § 1 Kodeksu spółek handlowych uchwala co następuje:

§ 1

Powołuje się Pana Eryka Karskiego do składu Rady Nadzorczej aktualnie trwającej kadencji.

§ 2

Uchwała wchodzi w życie z dniem podjęcia.

# **PROJEKTY UCHWAŁ DO PUNKTU 5A PORZĄDKU OBRAD**

# **Uchwała Nr 4 Nadzwyczajnego Walnego Zgromadzenia Spółki pod firmą CDRL Spółka Akcyjna z siedzibą w Pianowie z dnia 16 stycznia 2020 roku**

## **w sprawie zmiany Statutu Spółki**

Nadzwyczajne Walne Zgromadzenie CDRL S.A. z siedzibą w Pianowie, działając na podstawie art. 430 § 1 Kodeksu spółek handlowych uchwala co następuje:

§ 1

W § 7 ust. 1 Statutu Spółki, po dotychczasowej treści dodaje się punkty p) i q) w brzmieniu:

"p) 64.19.Z Pozostałe pośrednictwo pieniężne,

q) 64.92.Z Pozostałe formy udzielania kredytów"

§ 2

Uchwała wchodzi w życie z dniem podjęcia.

#### **VI Podpisy**

**W imieniu mocodawcy:** 

\_\_\_\_\_\_\_\_\_\_\_\_\_\_\_\_\_\_\_\_\_\_\_\_\_\_\_\_\_\_ (podpis)

Miejscowość: ………………………………………..

Data: ……………………………………………………

Miejscowość: ………………………………………..

\_\_\_\_\_\_\_\_\_\_\_\_\_\_\_\_\_\_\_\_\_\_\_\_\_\_\_\_\_\_ (podpis)

Data: ……………………………………………………